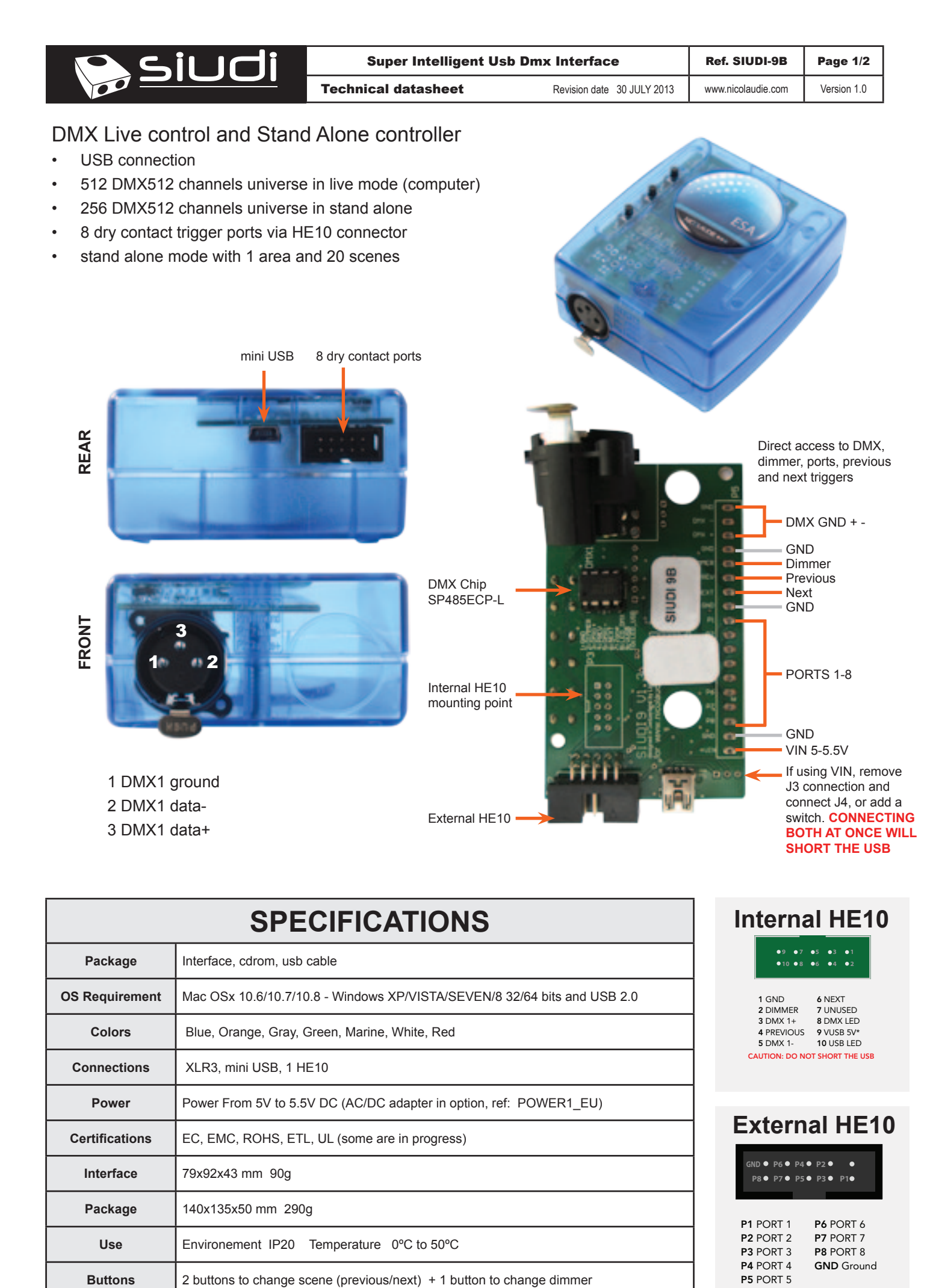

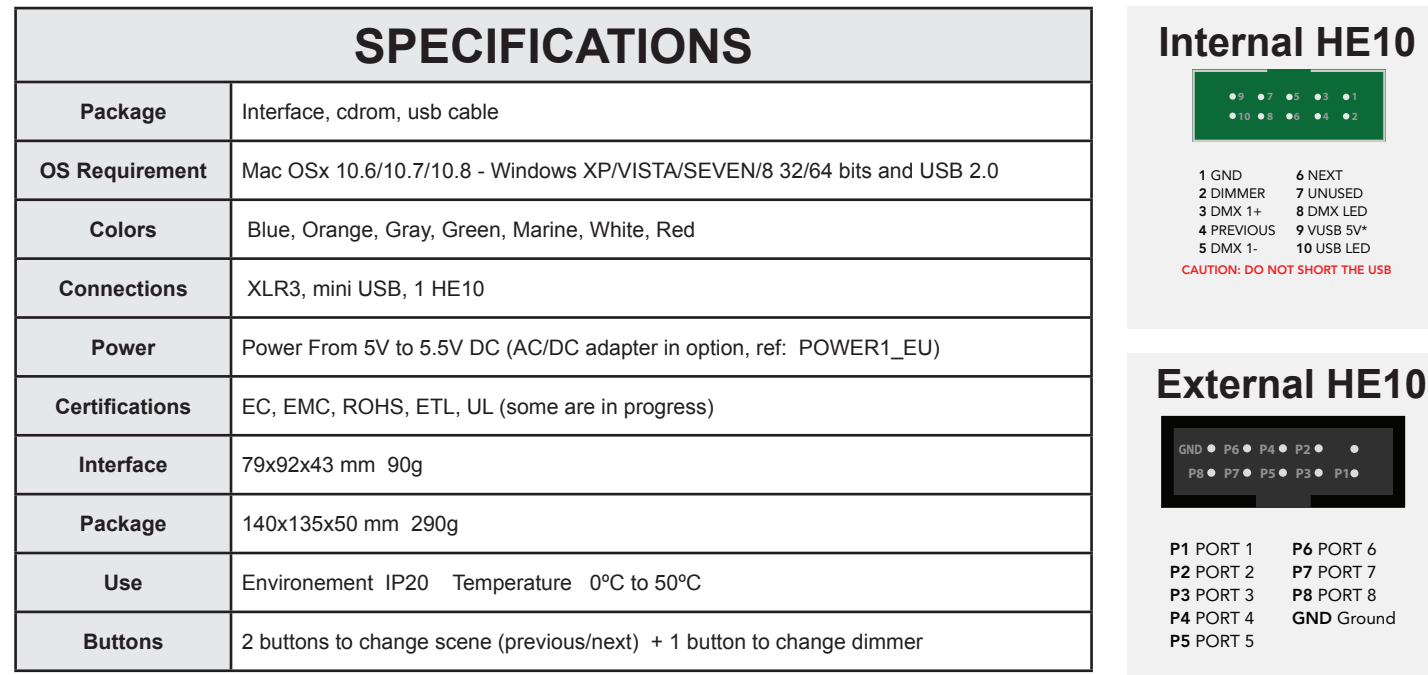

**P8 P7 P5 P3 P1**

7 UNUSED 8 DMX LED

**4 3 2 1**

10 USB LED

SHORT THE USB

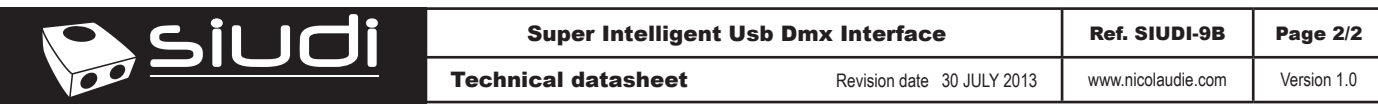

## **LIVE USE WITH COMPUTER**

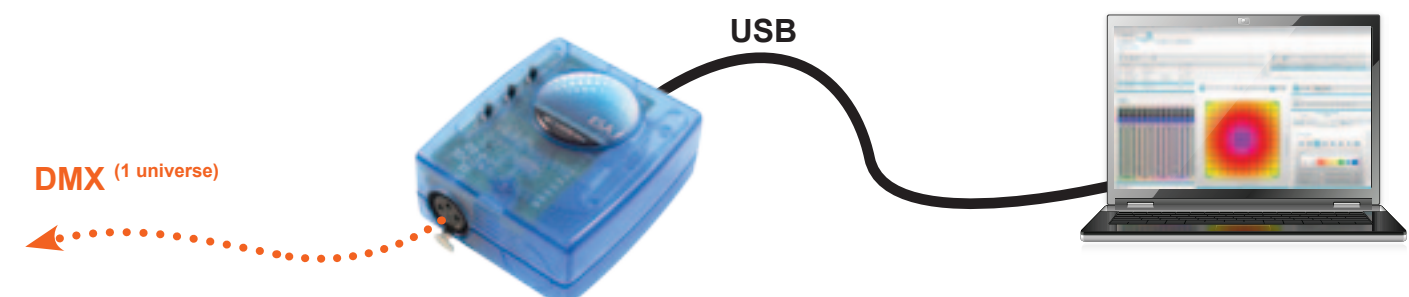

## **STAND ALONE USE**

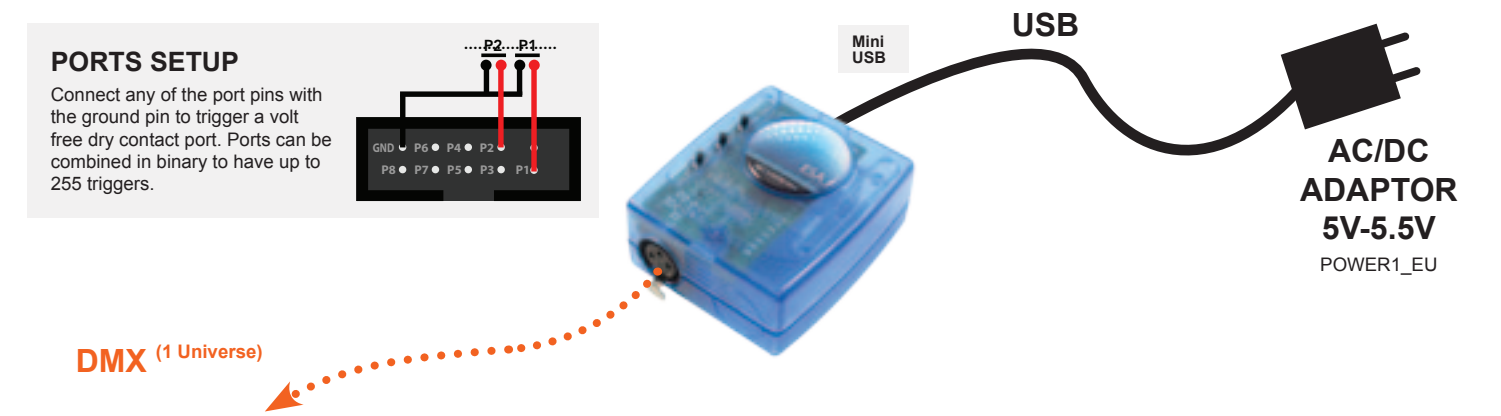

## **TOOLS.EXE** to set parameters **SOFTWARE**

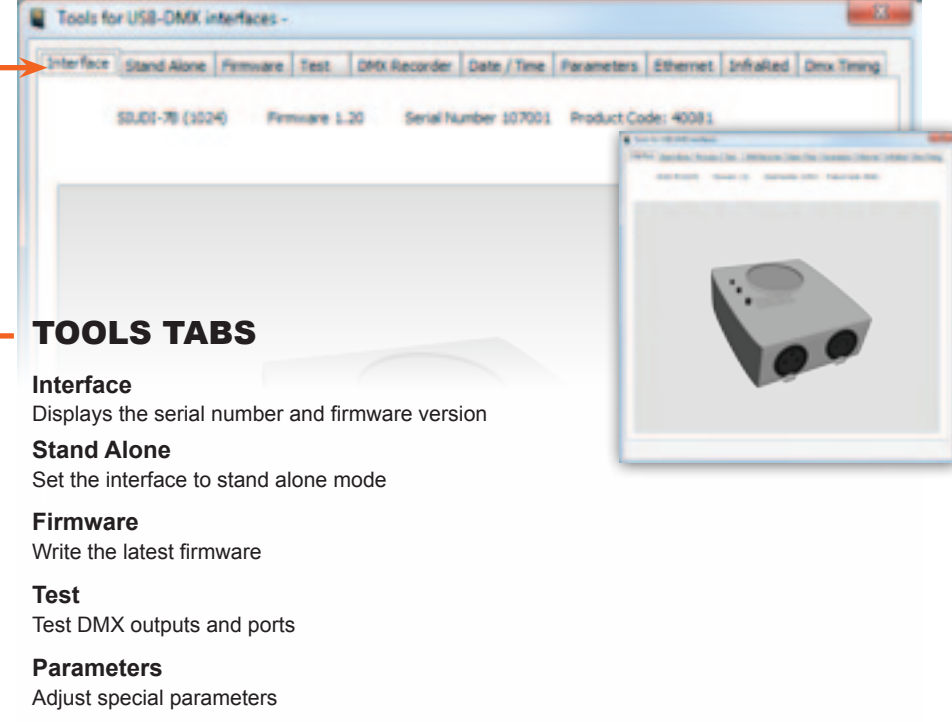

## Nicolaudie software

- Easy Stand Alone software (PC)
- ESA2 software (PC & Mac)

**Dmx Timing** Adjust DMX output signal

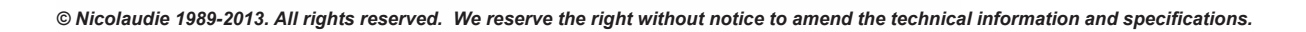